Министерство сельского хозяйства Российской Федерации Департамент научно-технологической политики и образования

# **Новочеркасский инженерно-мелиоративный институт им. А.К. Кортунова филиал ФГБОУ ВО Донской ГАУ**

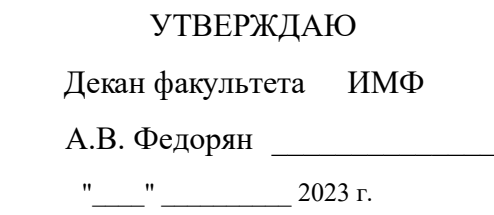

# **РАБОЧАЯ ПРОГРАММА**

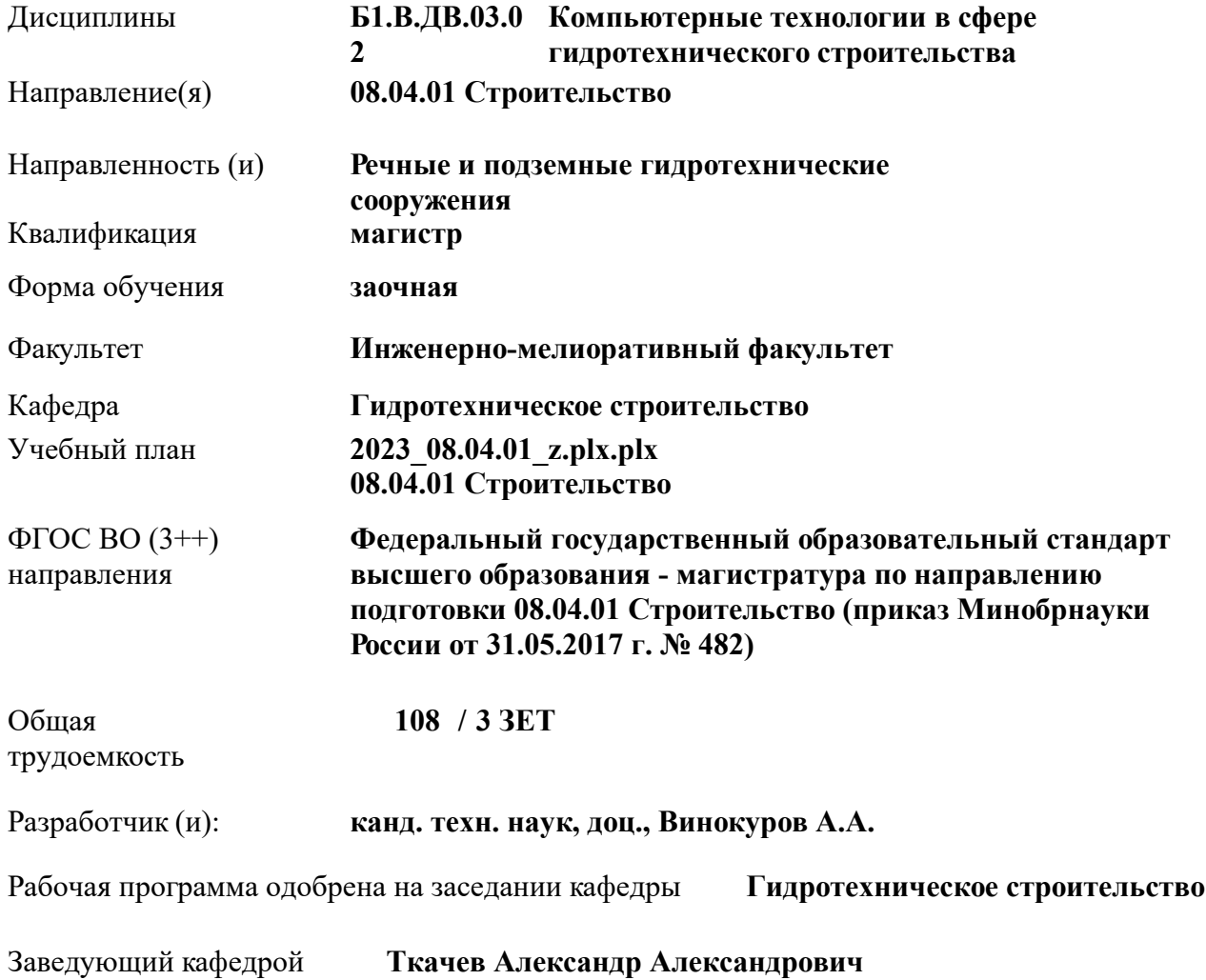

Дата утверждения уч. советом от 26.04.2023 протокол № 8.

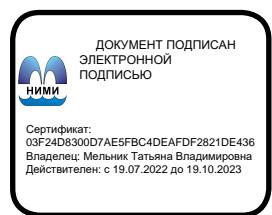

## **1. ОБЪЕМ ДИСЦИПЛИНЫ В ЗАЧЕТНЫХ ЕДИНИЦАХ С УКАЗАНИЕМ КОЛИЧЕСТВА АКАДЕМИЧЕСКИХ ЧАСОВ, ВЫДЕЛЕННЫХ НА КОНТАКТНУЮ РАБОТУ ОБУЧАЮЩИХСЯ С ПРЕПОДАВАТЕЛЕМ И НА САМОСТОЯТЕЛЬНУЮ РАБОТУ**

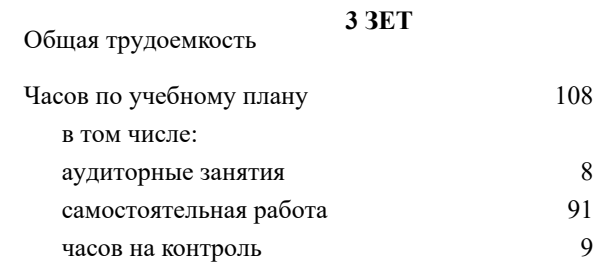

## **Распределение часов дисциплины по курсам**

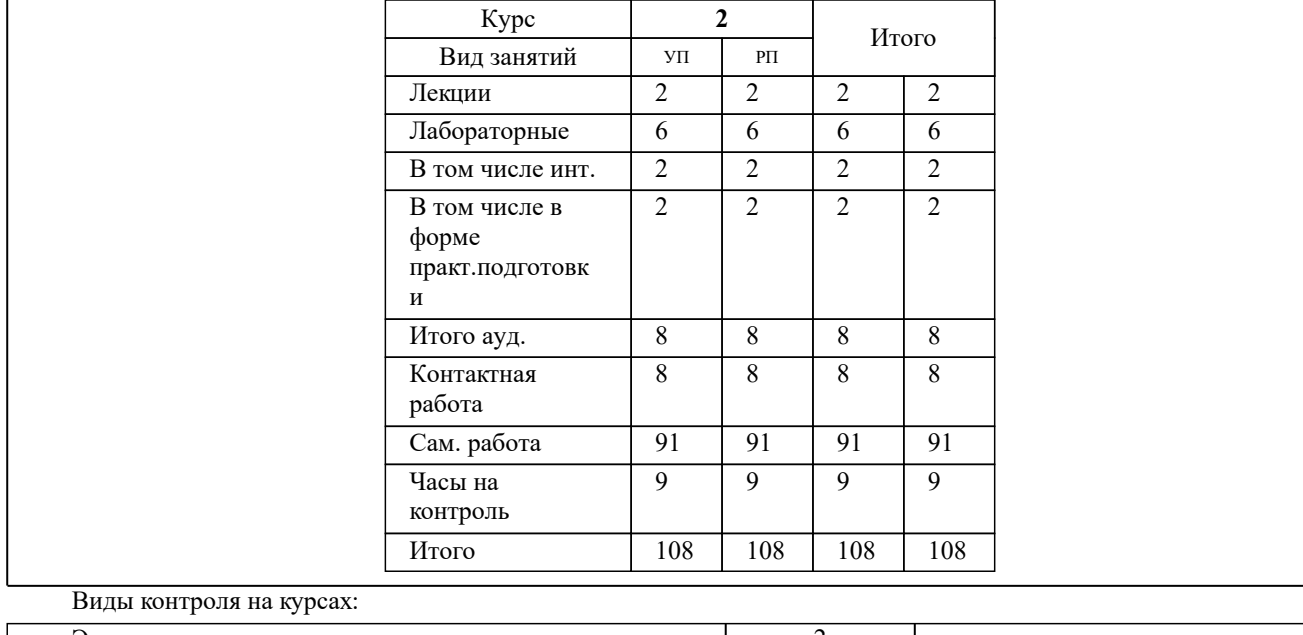

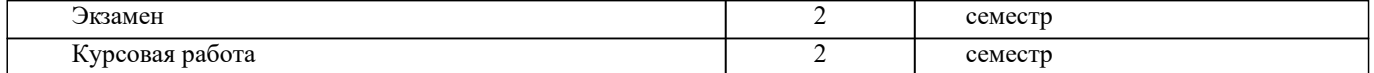

#### **2. ЦЕЛИ ОСВОЕНИЯ ДИСЦИПЛИНЫ (МОДУЛЯ)**

2.1 Ознакомить обучающихся с основами использования численных методов расчёта строительных конструкций, реализуемых на ПК с элементами оптимального проектирования, оценке полученных результатов с точки зрения прочности, надежности и экономичности.

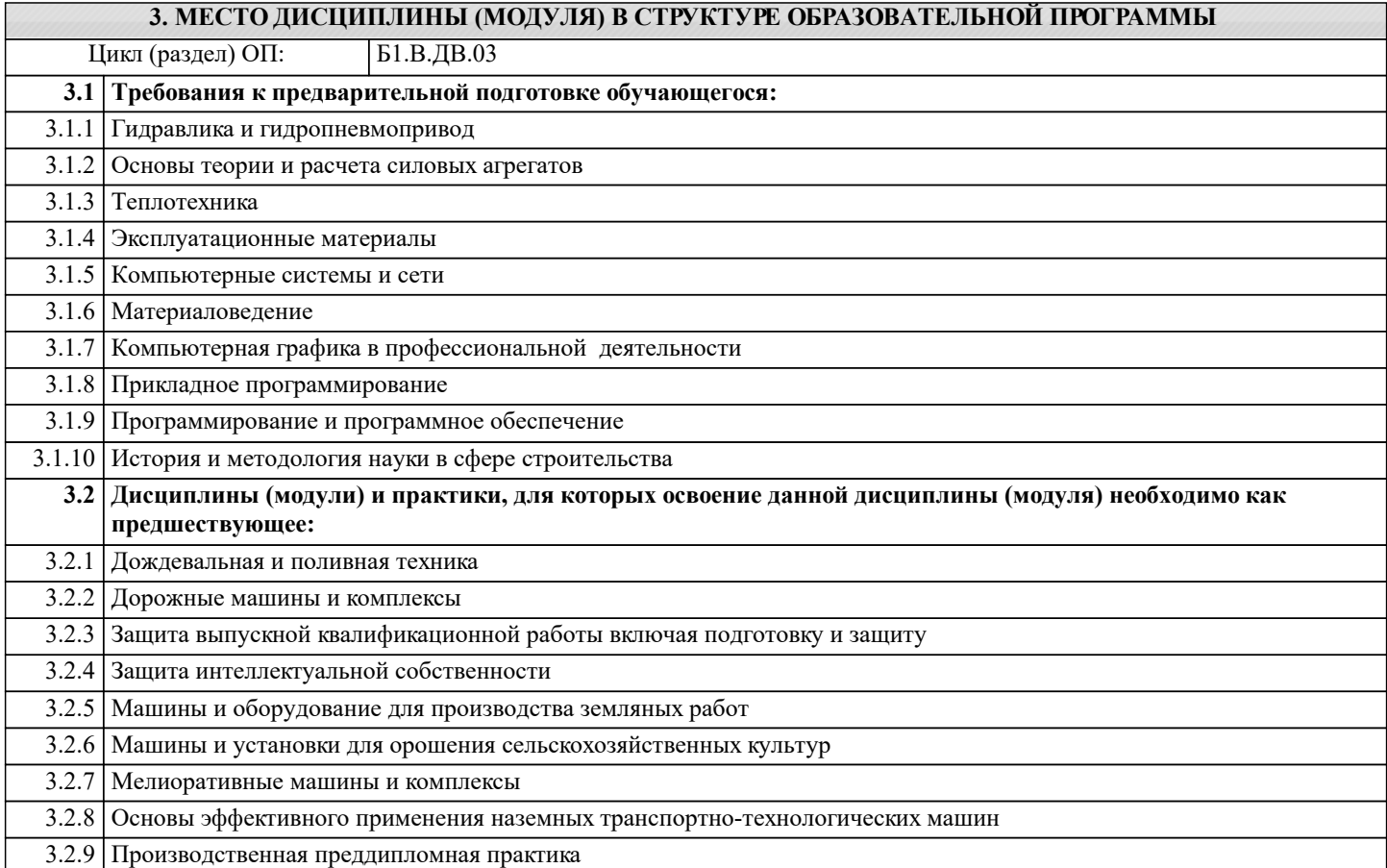

#### **4. КОМПЕТЕНЦИИ ОБУЧАЮЩЕГОСЯ, ФОРМИРУЕМЫЕ В РЕЗУЛЬТАТЕ ОСВОЕНИЯ ДИСЦИПЛИНЫ (МОДУЛЯ)**

**ПК-1 : Способность разрабатывать проектные решения и организовывать проектные работы в сфере гидротехнического строительства**

ПК-1.1 : Составление технического задания для проведения инженерных изысканий для гидротехнического строительства

ПК-1.10 : Проверка проектной и рабочей документации гидротехнических сооружений на соответствие требованиям нормативных документов

ПК-1.11 : Оценка соответствия проектных решений требованиям технического задания и требованиям нормативных документов

ПК-1.2 : Оценка результатов инженерных изысканий для гидротехнического строительства

ПК-1.3 : Выбор нормативных документов, устанавливающих требования к проектным решениям гидротехнических сооружений

ПК-1.4 : Составление плана работ по проектированию гидротехнических сооружений, их комплексов

ПК-1.5 : Составление и проверка заданий на подготовку проектной документации гидротехнических сооружений, их комплексов

ПК-1.6 : Выбор и сравнение вариантов проектных технических решений гидротехнических сооружений и их комплексов

ПК-1.7 : Составление исходных требований для разработки смежных разделов проекта гидротехнических сооружений, их комплексов

ПК-1.8 : Выбор и сравнение вариантов проектных организационного-технологических решений гидротехнического строительства

ПК-1.9 : Разработка критериев безопасности гидротехнических сооружений

**ПК-2 : Способность осуществлять и контролировать выполнение обоснования проектных решений в сфере гидротехнического строительства**

ПК-2.1 : Сбор данных для выполнения расчётного обоснования проектных решений гидротехнических сооружений

ПК-2.2 : Выбор метода и методики выполнения расчётного обоснования проектного решения гидротехнического сооружения, составление расчётной схемы

ПК-2.3 : Выполнение и контроль проведения расчетного обоснования проектного решения гидротехнического сооружения и документирование его результатов

ПК-2.4 : Оценка соответствия проектных решений гидротехнического сооружения требованиям нормативных документов на основе результатов расчётного обоснования, оценка достоверности результатов расчётного обоснования

ПК-2.5 : Выбор варианта проектных решений в сфере гидротехнического строительства на основе техникоэкономического сравнения вариантов

ПК-2.6 : Представление и защита проектных решений гидротехнических сооружений и их комплексов

**ПК-3 : Способность выполнять и организовывать научные исследования в сфере гидротехнического строительства**

ПК-3.1 : Формулирование целей, постановка задач исследования в сфере гидротехнического строительства

ПК-3.10 : Представление и защита результатов проведённых научных исследований, подготовка публикаций на основе принципов научной этики

ПК-3.11 : Контроль соблюдения требований охраны труда при выполнении исследований

ПК-3.2 : Выбор метода и/или методики проведения исследований в сфере гидротехнического строительства

ПК-3.3 : Составление технического задания, плана исследований гидротехнических сооружений и окружающей среды

ПК-3.4 : Определение перечня ресурсов, необходимых для проведения исследования

ПК-3.5 : Составление аналитического обзора научно-технической информации в сфере гидротехнического строительства

ПК-3.6 : Разработка физических и/или математических моделей исследуемых объектов

ПК-3.7 : Проведение исследования в сфере гидротехнического строительства в соответствии с его методикой

ПК-3.8 : Обработка результатов исследования и получение экспериментально-статистических моделей, описывающих поведение исследуемого объекта

ПК-3.9 : Оформление аналитических научно-технических отчетов по результатам исследования

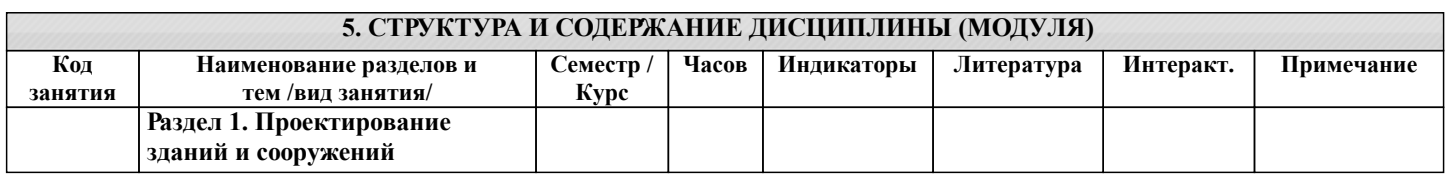

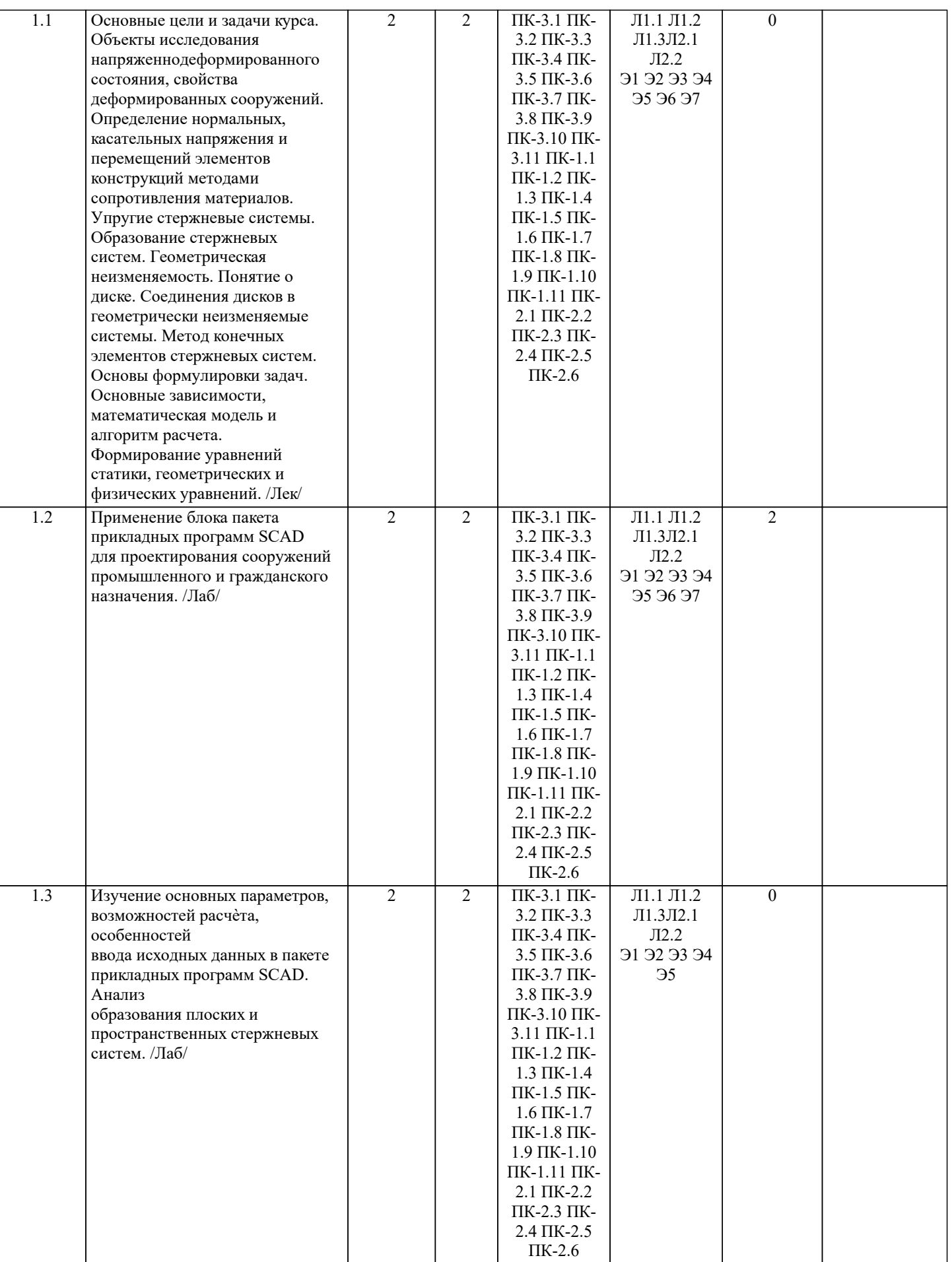

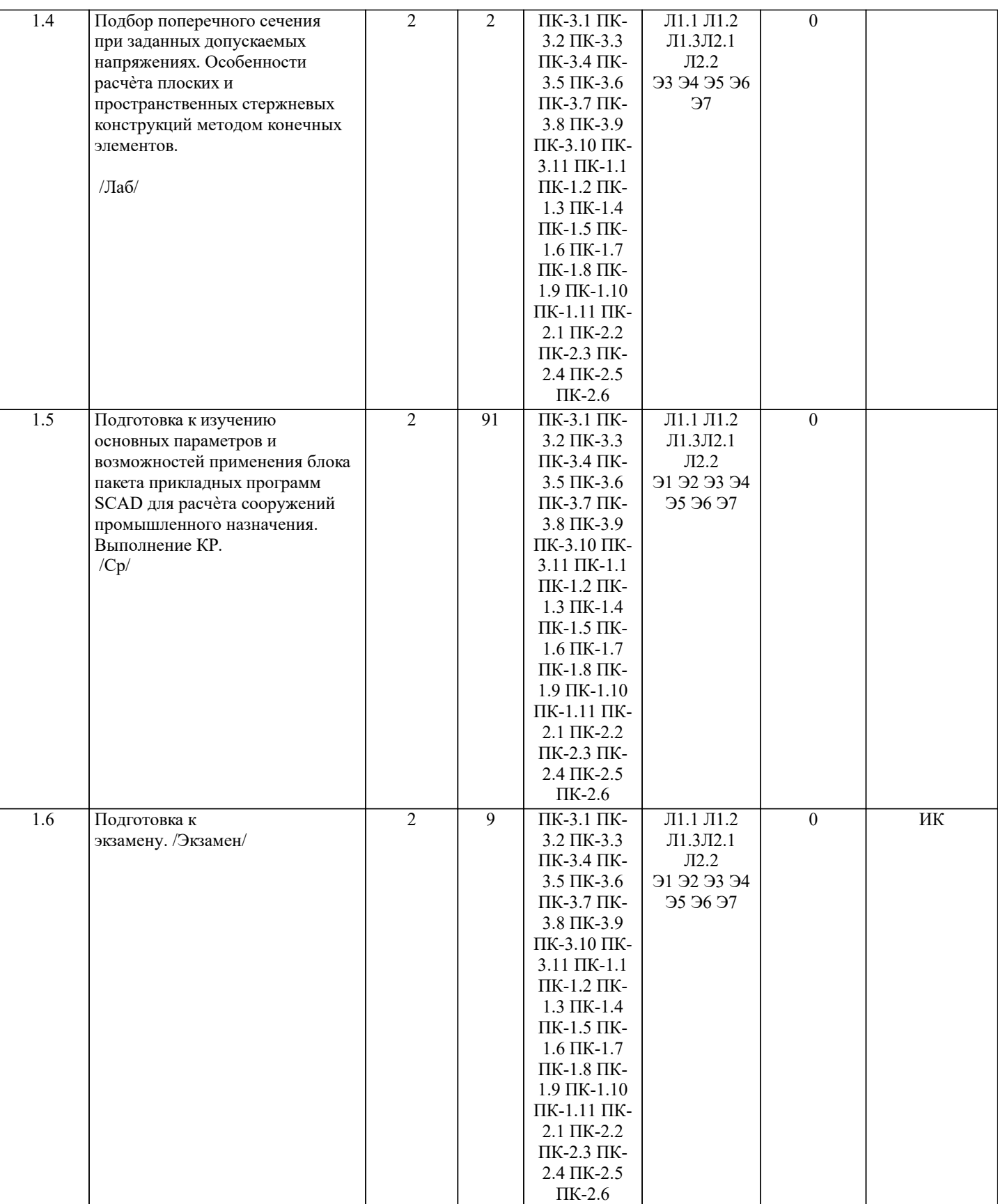

#### **6. ФОНД ОЦЕНОЧНЫХ СРЕДСТВ**

### **6.1. Контрольные вопросы и задания**

#### 1. КОНТРОЛЬНЫЕ ВОПРОСЫ И ЗАДАНИЯ ДЛЯ ПРОВЕДЕНИЯ ТЕКУЩЕГО КОНТРОЛЯ

Текущий контроль знаний студентов очной формы обучения проводится в соответствии с балльно-рейтинговой системой оценки знаний, включающей в себя проведение текущего (ТК) и промежуточного контроля (ПК) по дисциплине. Для контроля освоения практических знаний в течение семестра проводятся текущий контроль по результатам проведения практических занятий и самостоятельного выполнения разделов индивидуальных заданий.

Формами ТК являются: оценка выполненных разделов индивидуальных заданий (письменных работ), устный опрос на по

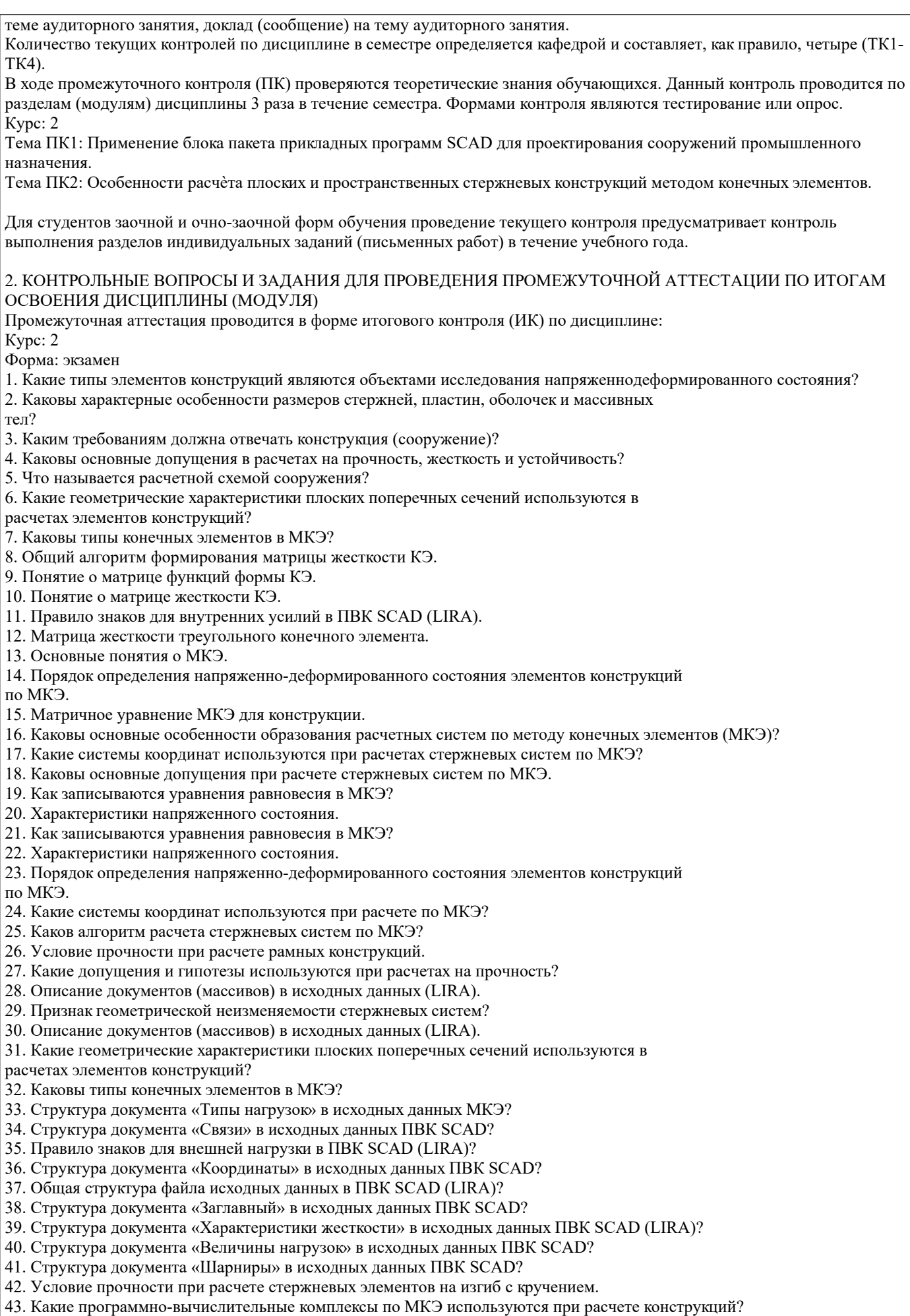

- 44. Условие прочности при расчете ферм.
- 45. Какие допущения и гипотезы используются при расчетах на прочность?

#### 46. Структура документа «Элементы» в исходных данных ПВК SCAD (LIRA)?

ПРИМЕЧАНИЕ: исходные данные для задач хранятся в бумажном виде на соответствующей кафедре.

#### **6.2. Темы письменных работ**

Курс: 2

Тема курсовой работы «Проектирование зданий и сооружений с использованием прикладных программ SСAD» Содержание:

Введение

1. Общие данные.

2. Краткая характеристика методики расчета.

3. Расчетная схема.

4. Результаты расчета.

5. Перемещения.

6. Усилия и напряжения.

Список использованных источников.

ПРИМЕЧАНИЕ: исходные данные и бланк задания хранятся в бумажном виде на соответствующей кафедре

## **6.3. Фонд оценочных средств**

#### 1. ПОКАЗАТЕЛИ, КРИТЕРИИ И ШКАЛЫ ОЦЕНИВАНИЯ КОМПЕТЕНЦИЙ

Оценка сформированности компетенций у студентов НИМИ ДонГАУ и выставление оценки по отдельной дисциплине ведется следующим образом:

- для студентов очной формы обучения итоговая оценка по дисциплине выставляется по 100-балльной системе, а затем переводится в оценки «отлично», «хорошо», «удовлетворительно», «неудовлетворительно», «зачтено» и «не зачтено»; - для студентов заочной и очно-заочной формы обучения оценивается по пятибалльной шкале, оценками «отлично», «хорошо», «удовлетворительно», «неудовлетворительно»; «зачтено» или «не зачтено».

Высокий уровень освоения компетенций, итоговая оценка по дисциплине «отлично» или «зачтено» (90-100 баллов): глубоко и прочно усвоил программный материал, исчерпывающе, последовательно, четко и логически стройно его излагает, умеет тесно увязывать теорию с практикой, свободно справляется с задачами, вопросами и другими видами применения знаний, причем не затрудняется с ответом при видоизменении заданий, использует в ответе материал монографической литературы, правильно обосновывает принятое решение, владеет разносторонними навыками и приемами выполнения практических задач. Системно и планомерно работает в течении семестра.

Повышенный уровень освоения компетенций, итоговая оценка по дисциплине «хорошо» или «зачтено» (75-89 баллов): твердо знает материал, грамотно и по существу излагает его, не допуская существенных неточностей в ответе на вопрос, правильно применяет теоретические положения при решении практических вопросов и задач, владеет необходимыми навыками и приемами их выполнения. Системно и планомерно работает в течении семестра.

Пороговый уровень освоения компетенций, итоговая оценка по дисциплине «удовлетворительно» или «зачтено» (60-74 балла): имеет знания только основного материала, но не усвоил его деталей, допускает неточности, недостаточно правильные формулировки, нарушения логической последовательности в изложении программного материала, испытывает затруднения при выполнении практических работ.

Пороговый уровень освоения компетенций не сформирован, итоговая оценка по дисциплине «неудовлетворительно» или «незачтено» (менее 60 баллов): не знает значительной части программного материала, допускает существенные ошибки, неуверенно, с большими затруднениями выполняет практические работы. Как правило, оценка «неудовлетворительно» ставится студентам, которые не могут продолжить обучение без дополнительных занятий по соответствующей дисциплине. Критерии оценки уровня сформированности компетенций и выставление оценок по курсовому проекту (КП) или курсовой работе (КР):

- Высокий уровень освоения компетенций, оценка «отлично» (25 – 23 балла для КП; 20 – 18 балла для КР): работа выполнена на высоком профессиональном уровне. Полностью соответствует поставленным в задании целям и задачам. Представленный материал в основном верен, допускаются мелкие неточности. Студент свободно отвечает на вопросы, связанные с проектом. Выражена способность к профессиональной адаптации, интерпретации знаний из междисциплинарных областей

- Повышенный уровень освоения компетенций, оценка «хорошо» (22-19 балла для КП; 17 – 15 балла для КР): работа выполнена на достаточно высоком профессиональном уровне. Допущено до 3 негрубых ошибок, не влияющий на результат. Студент отвечает на вопросы, связанные с проектом, но недостаточно полно.

- Пороговый уровень освоения компетенций, оценка «удовлетворительно» (18-15 балла для КП; 14 – 12 балла для КР): уровень недостаточно высок. Допущено до 5 ошибок, не существенно влияющих на конечный результат, но ход решения верный. Студент может ответить лишь на некоторые из заданных вопросов, связанных с проектом.

- Пороговый уровень освоения компетенций не сформирован, оценка «неудовлетвориительно» (менее 15 баллов для КП; менее 12 баллов для КР): работа выполнена на низком уровне. Допущены грубые ошибки. Решение принципиально не верно. Ответы на связанные с проектом вопросы обнаруживают непонимание предмета и отсутствие ориентации в материале проекта.

2. МЕТОДИЧЕСКИЕ МАТЕРИАЛЫ, ОПРЕДЕЛЯЮЩИЕ ПРОЦЕДУРЫ ОЦЕНИВАНИЯ ЗНАНИЙ, УМЕНИЙ, НАВЫКОВ И (ИЛИ) ОПЫТА ДЕЯТЕЛЬНОСТИ, ХАРАКТЕРИЗУЮЩИЕ ЭТАПЫ ФОРМИРОВАНИЯ КОМПЕТЕНЦИЙ Общий порядок проведения процедуры оценивания знаний, умений, навыков и (или) опыта деятельности, соответствие индикаторам достижения сформированности компетенций определен в следующих локальных нормативных актах: 1. Положение о текущей аттестации знаний обучающихся в НИМИ ДГАУ (в действующей редакции).

2. Положение о промежуточной аттестации обучающихся по программам высшего образования (в действующей редакции). Документы размещены в свободном доступе на официальном сайте НИМИ ДонГАУ https://ngma.su/ в разделе: Главная страница/Сведения об образовательной организации/Локальные нормативные акты.

## **6.4. Перечень видов оценочных средств**

1. ОЦЕНОЧНЫЕ СРЕДСТВА ТЕКУЩЕГО КОНТРОЛЯ:

- тесты или билеты для проведения промежуточного контроля (ПК). Хранятся в бумажном виде на соответствующей кафедре;

- разделы индивидуальных заданий (письменных работ) обучающихся;

- доклад, сообщение по теме практического занятия;

- задачи и задания.

2. ОЦЕНОЧНЫЕ СРЕДСТВА ПРОМЕЖУТОЧНОЙ АТТЕСТАЦИИ:

- комплект билетов для экзамена/зачета. Хранится в бумажном виде на соответствующей кафедре. Подлежит ежегодному обновлению и переутверждению. Число вариантов билетов в комплекте не менее числа студентов на экзамене/зачете.

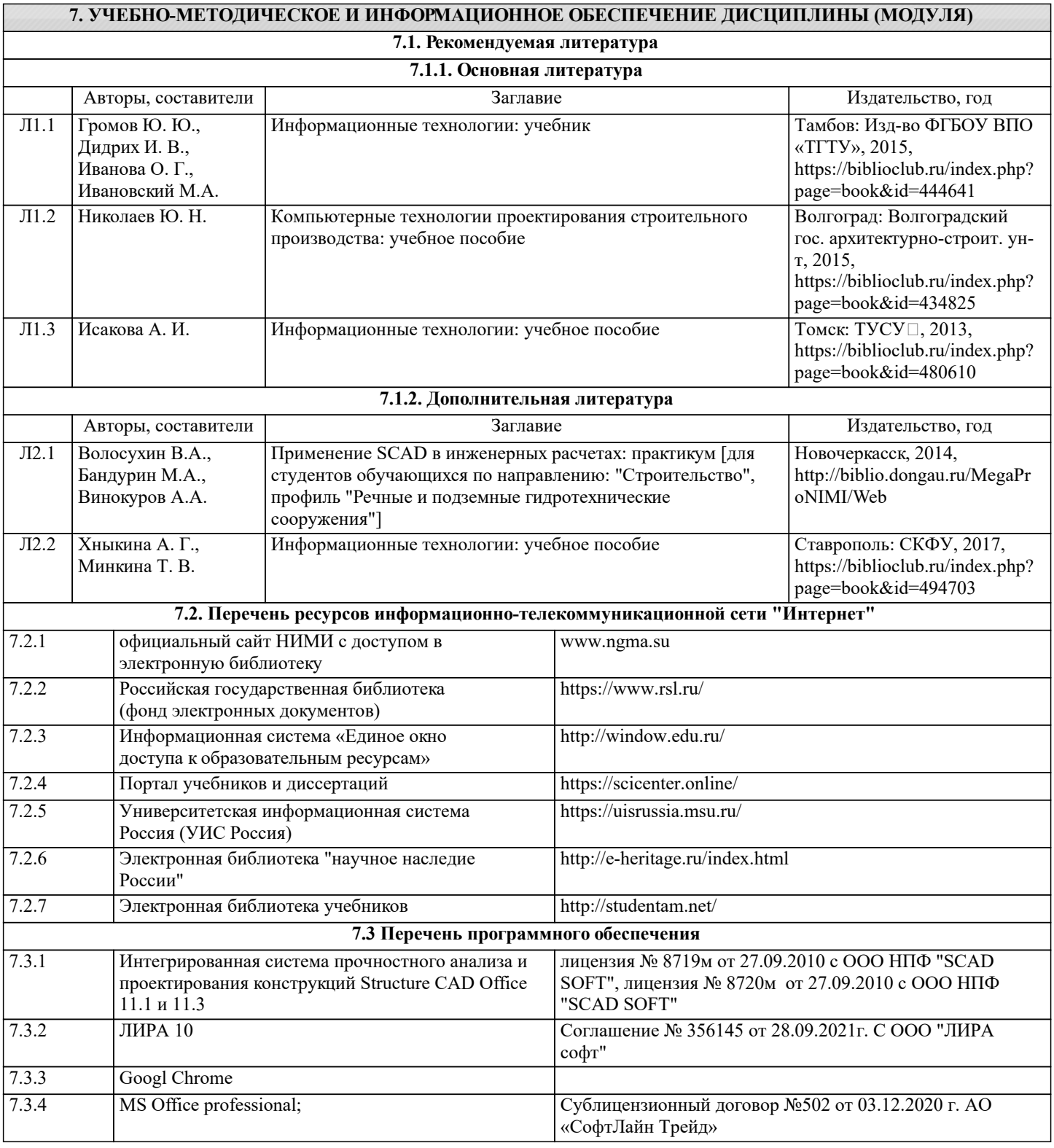

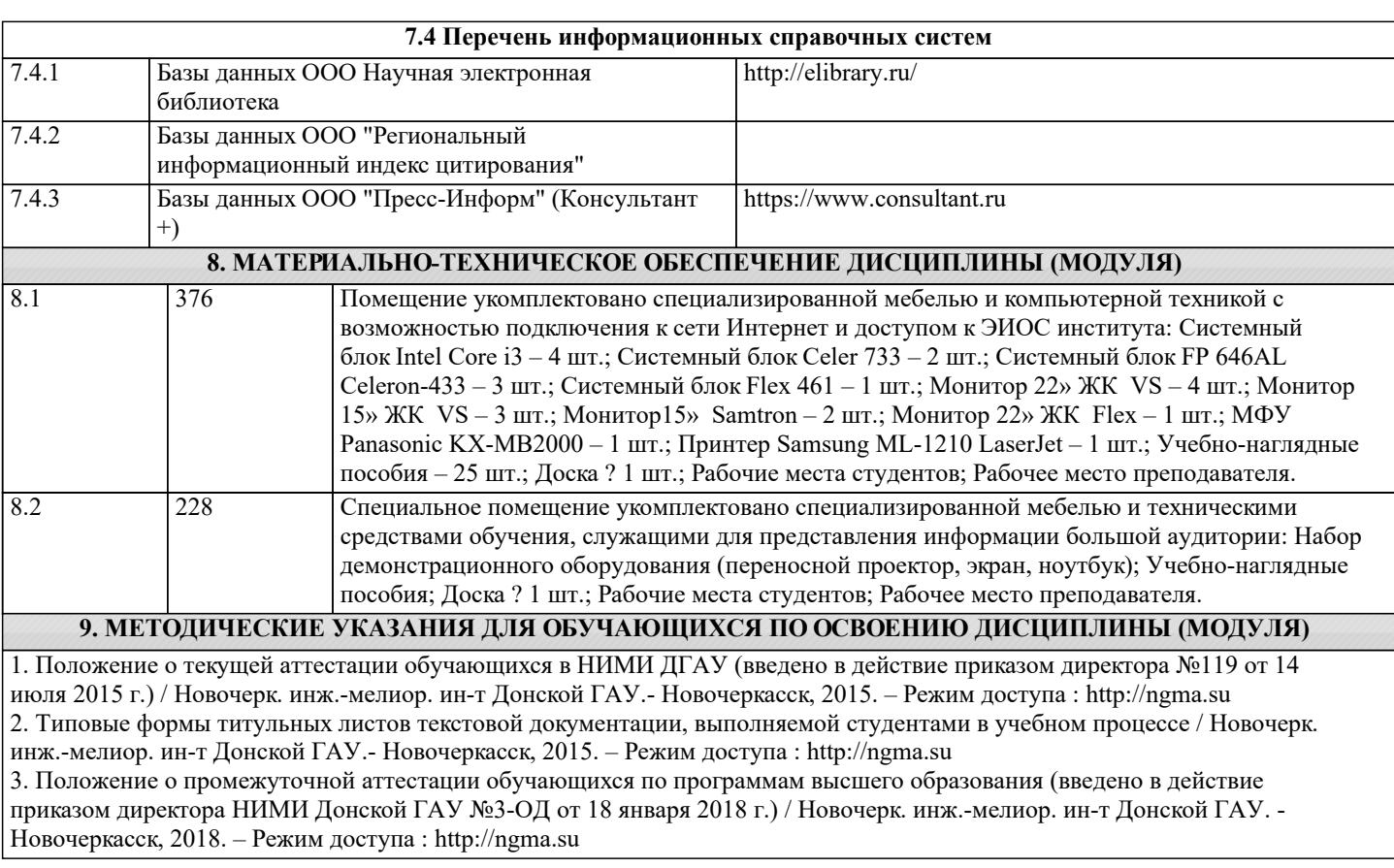